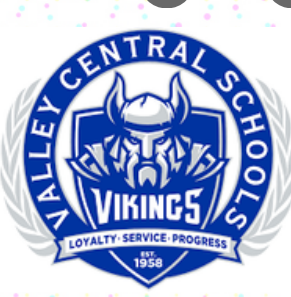

FEBRUARY **EdTech Times**

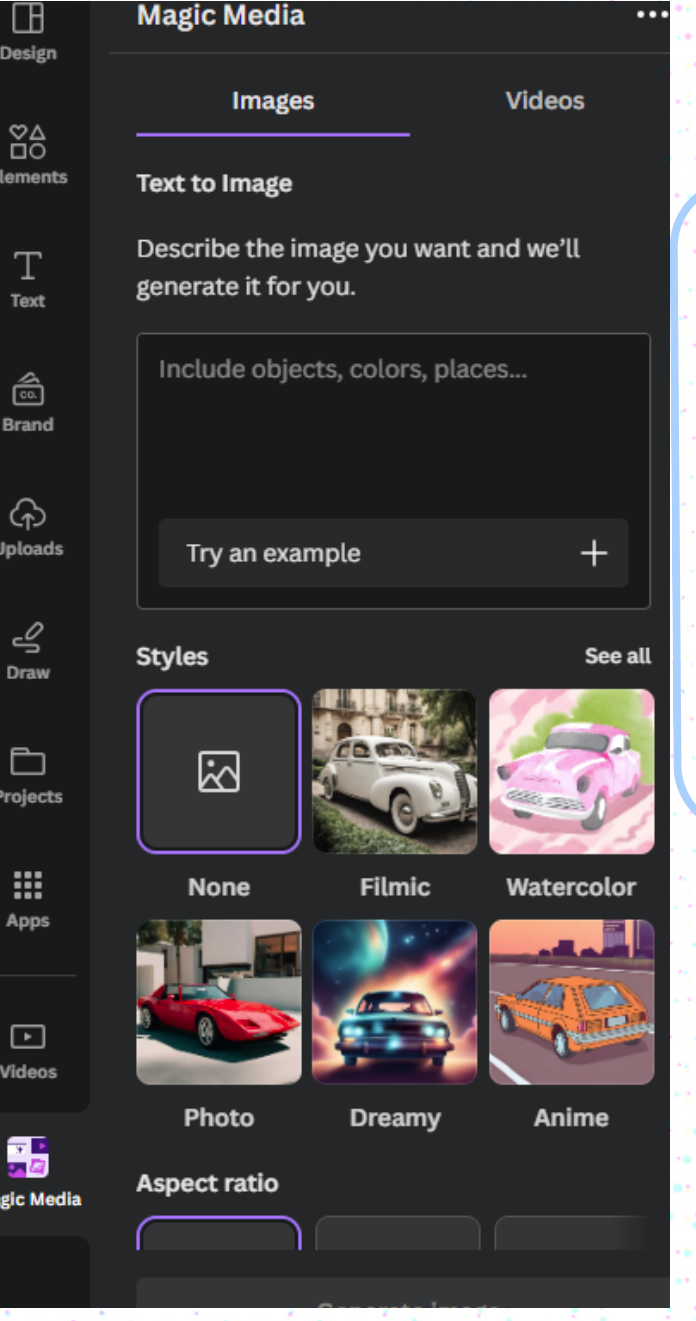

**TO FIND OUT MORE, CLICK [HERE!](https://www.canva.com/help/using-magic-media/)**

**Exploring with AI** Use Canva's Magic Media to Create Photos and Videos

**Magic Media allows you to create an image or video from a description and select your preferred style and size. It can save you lots of time searching for the perfect image!**

## PROMPT: PLEASE CREATE A SNOWMAN EATING SOUP

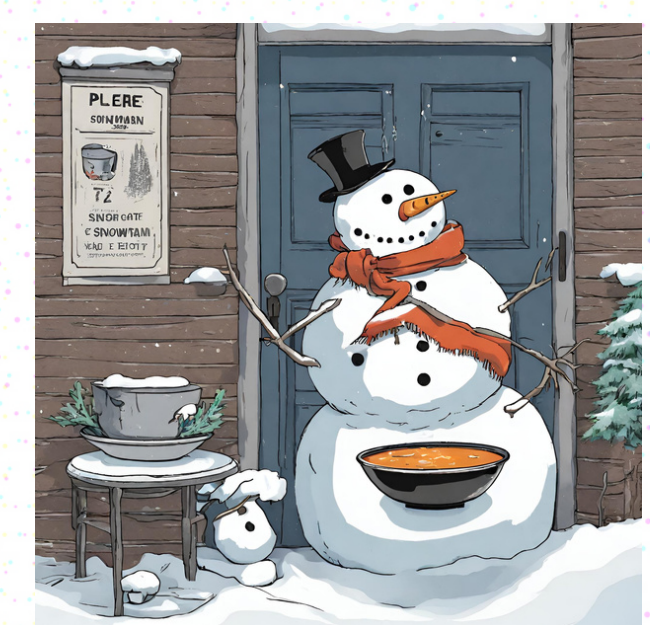